## Cheatography

## BioStat3425 Cheat Sheet by [Hsuzc](http://www.cheatography.com/hsuzc/) via [cheatography.com/171419/cs/35971/](http://www.cheatography.com/hsuzc/cheat-sheets/biostat3425)

#### Comparison Procedures

LSD Requires knowing the global F test is significant before any testing should be done. More powerful than Bonferroni, but can lead to inflated Type I error rate. Not recommended

TUKEY Controls experimentwise Type I error rate exactly if sample sizes between groups are equal More powerful than Bonferrroni Use when only interested in all (or most) pairwise comparisons of means(‐ unplanned comparisons)

BONFERRONI Very conservative Use when only interested in a small number of planned comparisons Use when making comparisons other than between pairs.

#### Individual Vs Family CI

\*\*Individual confidence level (comparisonw‐ ise, $acw$ ): Success rate of a procedure for constructing a single confidence interval (or conducting a single hypothesis test)

Familywise confidence level (experimentw‐  $\mathsf{ise}, \mathit{aew}$ ):Success rate of a procedure for constructing a family of confidence intervals (or a family of hypothesis tests) A "succe‐ ssful" usage is one in which ALL intervals in the family capture their parameters

#### Pairwise Example

Nematodes in tomato plants How do nematodes affect plant growth? 12 identical pots, Different# of nematodes per pot; 0, 1000, 5000, Measure increase in tomato seedling height (cm) 16 days after planting Hypothesis Test: Ho:u1=u2=u3 vs Ha: Not all of the u are equal

Overall F test significant (p-value = 0.0027) --> not all of the group means are equal

Hypo for pairwise comparisons H0: ui-uj=0 Ha: ui-uj≠0 → i≠j

How many pairwise comparisons are there for this example?

How many pairwise comparisons are there for this example? K=K=I(I-1)2 $\rightarrow$  3(3-1)2= 3

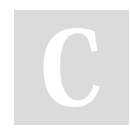

By Hsuzc [cheatography.com/hsuzc/](http://www.cheatography.com/hsuzc/)

#### Pairwise Example (cont)

Levels not connected by the same letter are significantly different

Ordered Differences Report for lower CL and upper CI= difference of growth

Which nematode groups have significantly different ang growth? 0-5000 (p -value = 0.0045)and 5000-1000 (0.006) are signif‐ icantly different Difference in growth between 0 and 5000 will be between 1.83 cm and 8.27 cm more than 5000

### Factor Effects Model

 $Yijk = \mu + \alpha i + \beta j + (\alpha \beta) ij + \varepsilon ijk$ 

Response = overall avg growth + main effects +interaction effect

Assumptions:  $\varepsilon i j k \sim N(0, \sigma 2)$  are independent Errors are normal, independent, with constant variance

Constraints:  $\sigma \alpha i = \sigma \beta j = \sigma(\alpha \beta) ij = 0$  Required to keep model from being over-paramet‐ erized

# of test = factoralevels X factorblevels

#### Assumptions Errors are

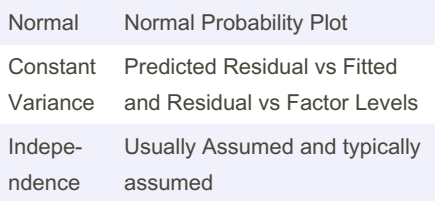

#### Main Effects and Interaction Plot

Main Effects Plot Separate plot for each factor Plot of mean response for each level of the factor Gives an indication of whether a factor is important Horizontal line indicates means are the same for both levels of the factor and thus factor is not important

Interaction Plot Plot means for each treatment combination against levels of one factor, with different lines for the other factor Parallel Lines – No Interaction Crossing Lines - Interaction

Not published yet. Last updated 9th December, 2022. Page 1 of 2.

#### Simple Liner Regression Vocal

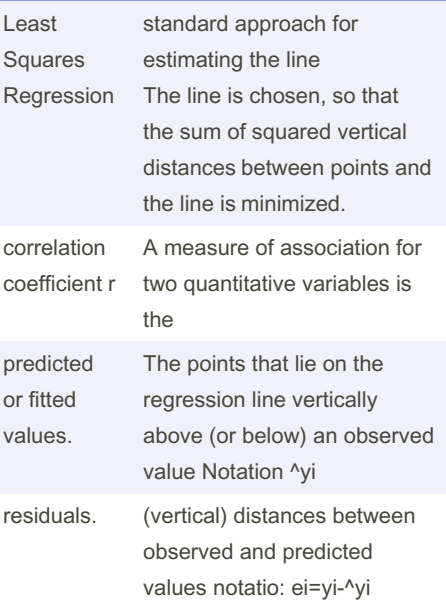

## Model

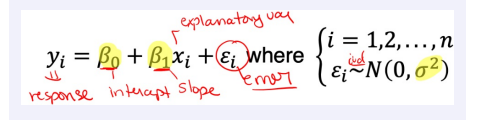

#### F-Tests

First: Test for Interaction •  $H$ 0:  $(\alpha\beta)i=0$ for all i,j vs. Ha: Not all  $(\alpha\beta)i j$  equal zero

p-value <a =Reject HO or p-value>a = fail to reject H0 This means that both factors are important (even if main effects not significant) • We may need to interpret in terms of the interaction since we may not be able to separate out the main effects for individual interpretation

Then: Test Main Effects Factor A  $H0:ai$ =0 for all i vs.  $Ha$ : Notallai equal zero • Main Effect of Factor B  $H0:\beta i = 0$  for all j vs. Ha:Notallßjequal zero

H0: factorAi= 0 for all i (no effect) reject H0 if p-value<a

Sponsored by Readable.com Measure your website readability! <https://readable.com>

# Cheatography

## BioStat3425 Cheat Sheet by [Hsuzc](http://www.cheatography.com/hsuzc/) via [cheatography.com/171419/cs/35971/](http://www.cheatography.com/hsuzc/cheat-sheets/biostat3425)

#### Model parameters(unknown)

 $\beta_0$ = intercept  $\frac{\beta_1}{\beta_1}$  = slope<br> $\frac{\sigma^2}{\sigma^2}$  = error variance

## **Assumprions**

Linear relationship between X and Y Model assumes that the error terms are Independent, Normal, Have constant variance.

Residuals may be used to explore the legitimacy of these assumptions.

#### By Hsuzc

[cheatography.com/hsuzc/](http://www.cheatography.com/hsuzc/)

Not published yet. Last updated 9th December, 2022. Page 2 of 2.

Sponsored by Readable.com Measure your website readability! <https://readable.com>